#### Queues

### What is a queue?

First-in first-out data structure (FIFO)

New objects are placed at rear

• Removal restricted to front

• Examples?

## Queue ADT Operations

- **enqueue**(o): Insert o at rear of queue
	- Input: Object; Output: None
- **dequeue**(): Remove object at front; error if empty
	- Input: None; Output: Object removed
- **size**(): Return number of objects in queue
	- Input: None; Output: Integer
- **isEmpty**(): Return a boolean indicating queue empty
	- Input: None; Output: Boolean
- **first**(): Return object at front without removing; error if empty
	- Input: None; Output: Object

## Example

- enqueue(5)
- enqueue(3)
- dequeue()
- enqueue(7)
- dequeue()
- front()
- dequeue()
- dequeue()
- isEmpty()
- enqueue(9)
- enqueue(7)
- size()
- enqueue(3)
- enqueue(5)
- dequeue()

#### Queue Interface

int size();

bool isEmpty();

Object front() throws QueueEmptyException;

void enqueue(Object obj);

Object dequeue() throws QueueEmptyException;

# **Underlying Representation**

- Array versus Linked List - Pros and cons?
- Running time?
	- size
	- isEmpty
	- enqueue
	- dequeue
	- $-$ front

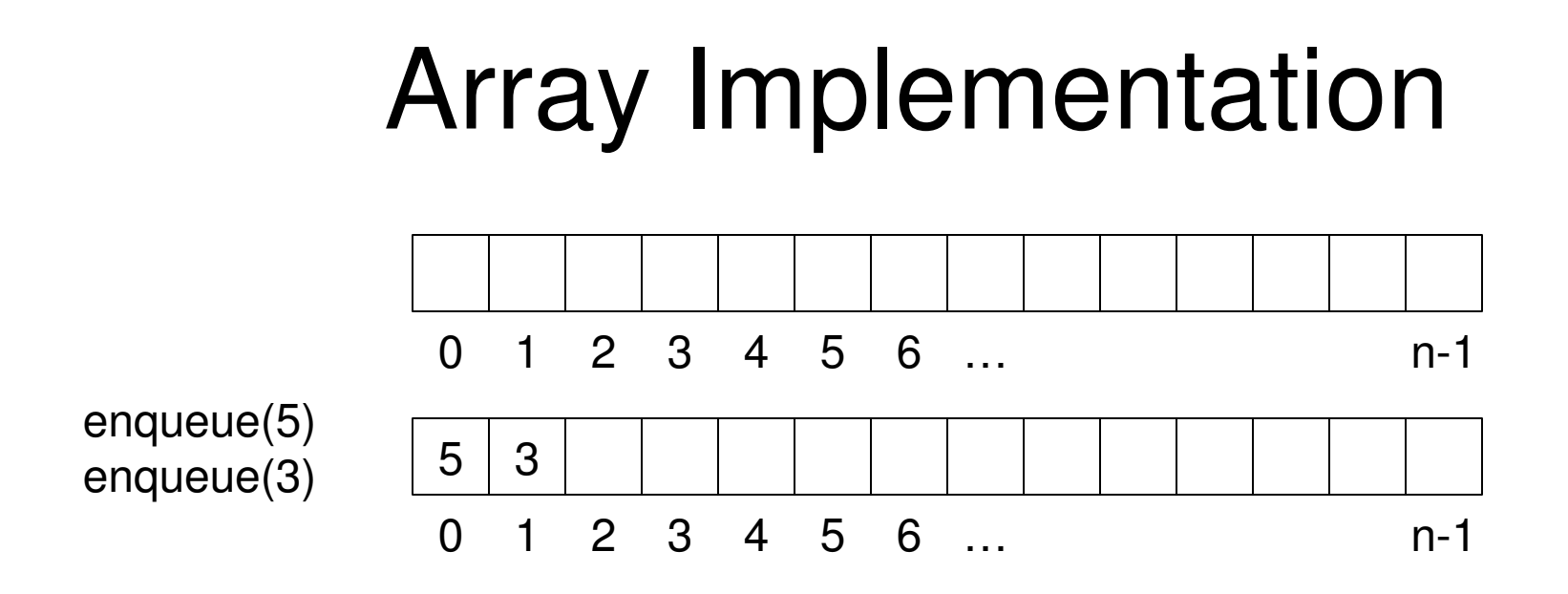

dequeue() ?

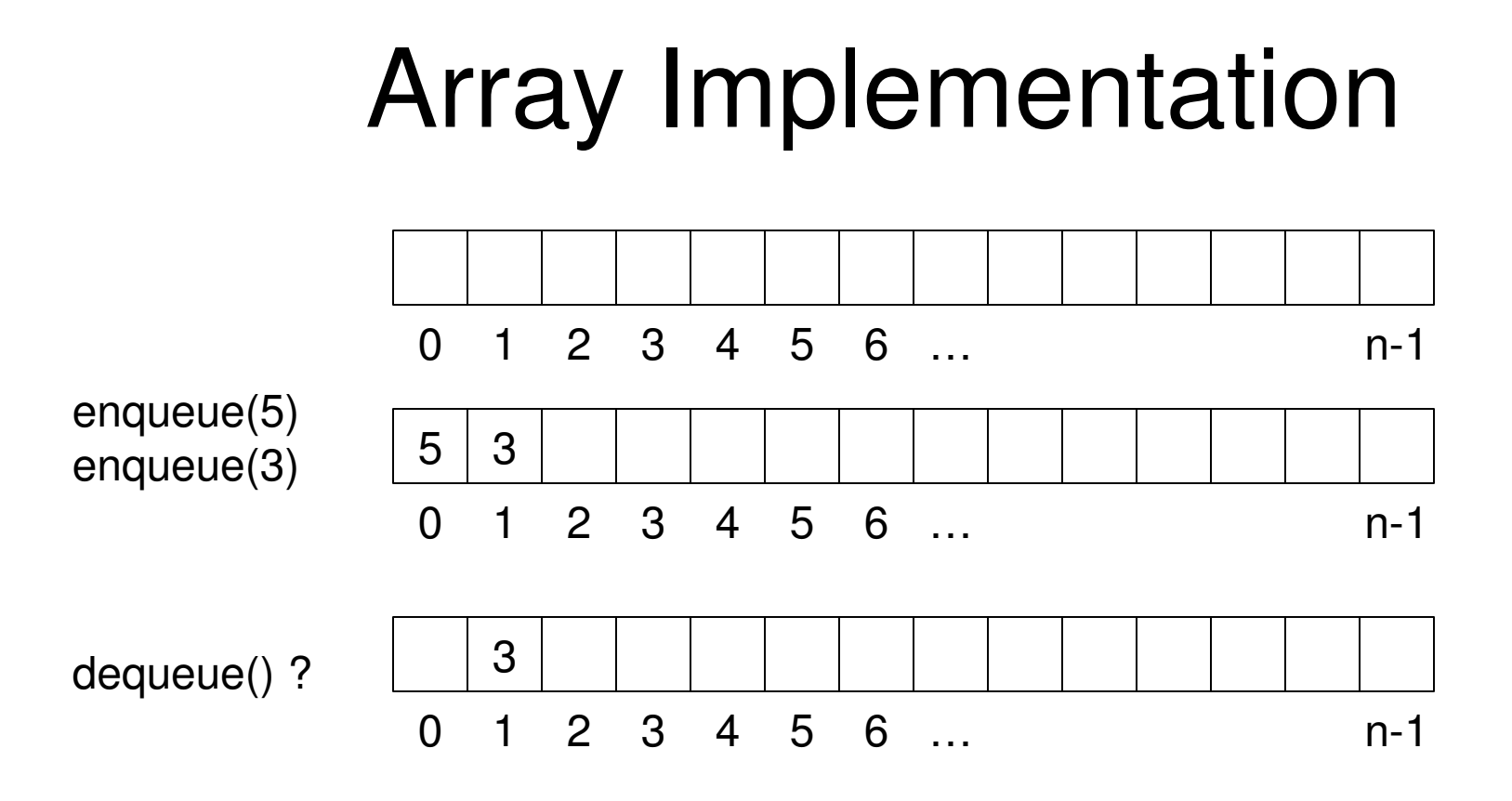

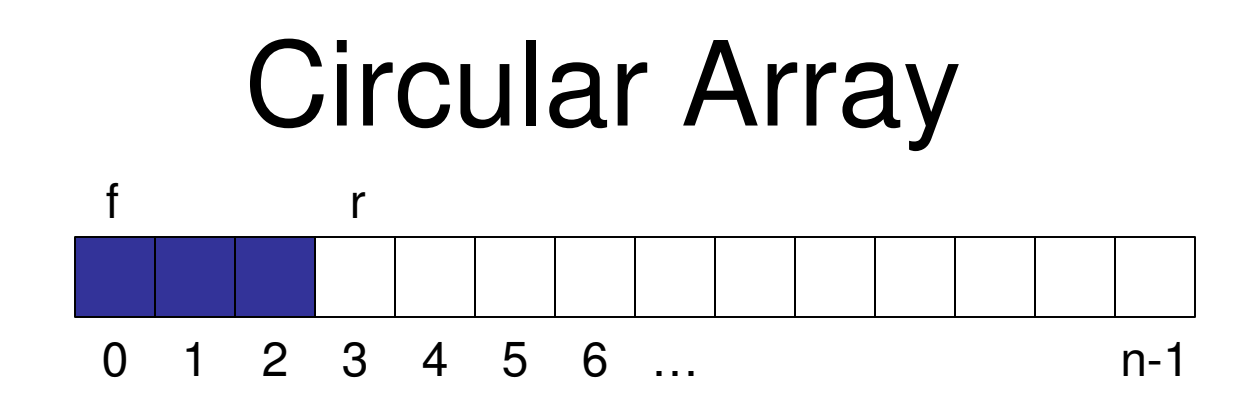

- *f* stores index of cell which stores first element of queue
- *r* stores index of next available cell in queue
- Initially,  $f = r = 0$
- How do you add a new element?
- How do you remove an element?

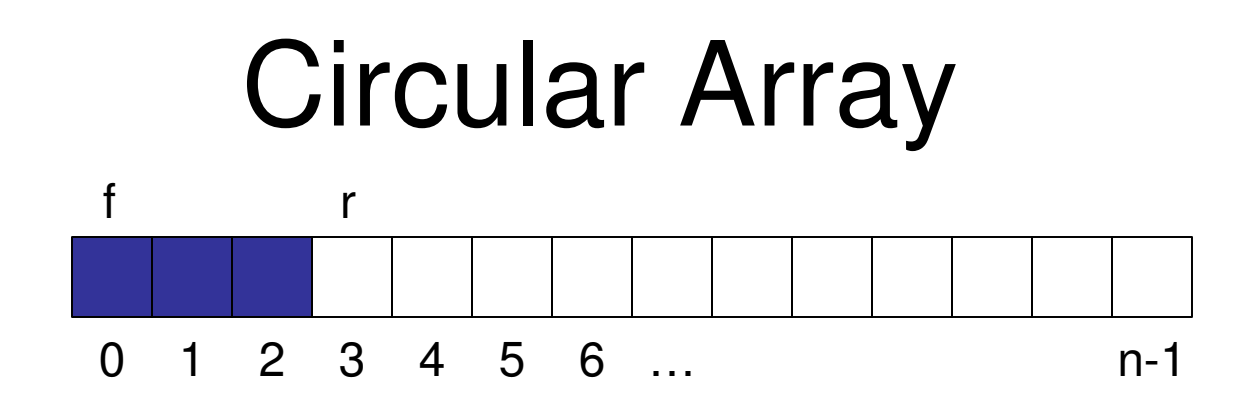

- How do you add a new element?
	- insert at array[r]
	- increment r
- How do you remove an element?
	- return array[f]
	- increment f
- What happens when  $r \geq n-1$ ?

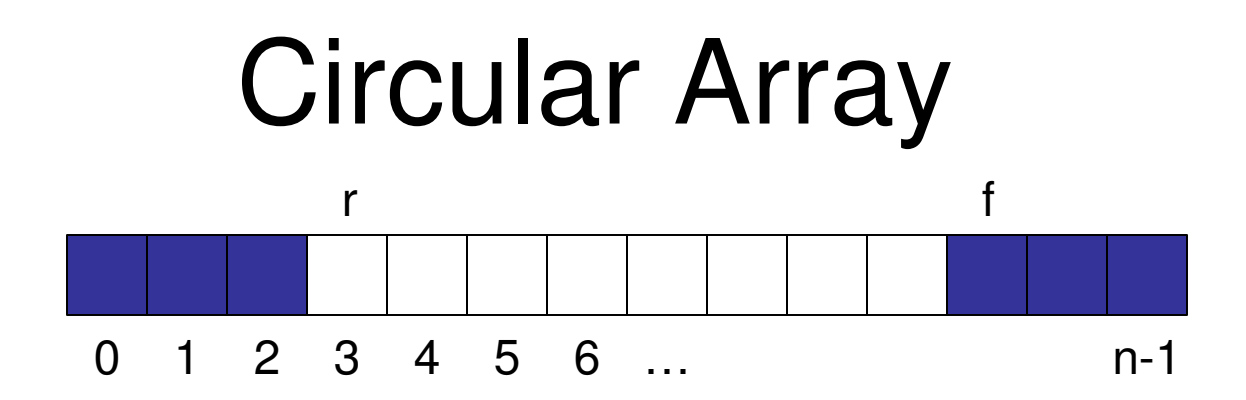

- Need to be able to wrap around
- Modulo  $-$  %
	- $-$  increment f using  $(f+1)\%$ n
	- increment r using (r+1)%n

#### Circular Array

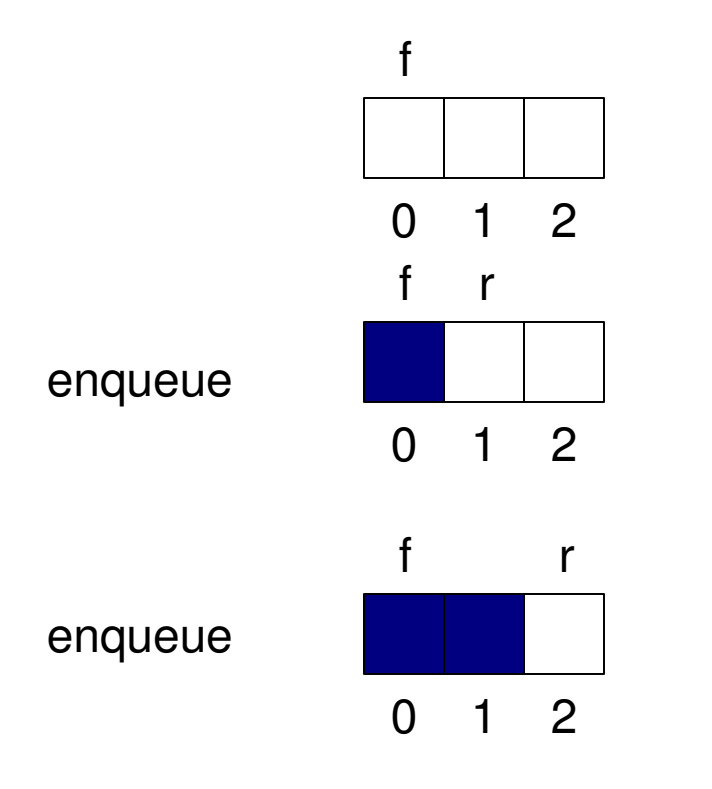

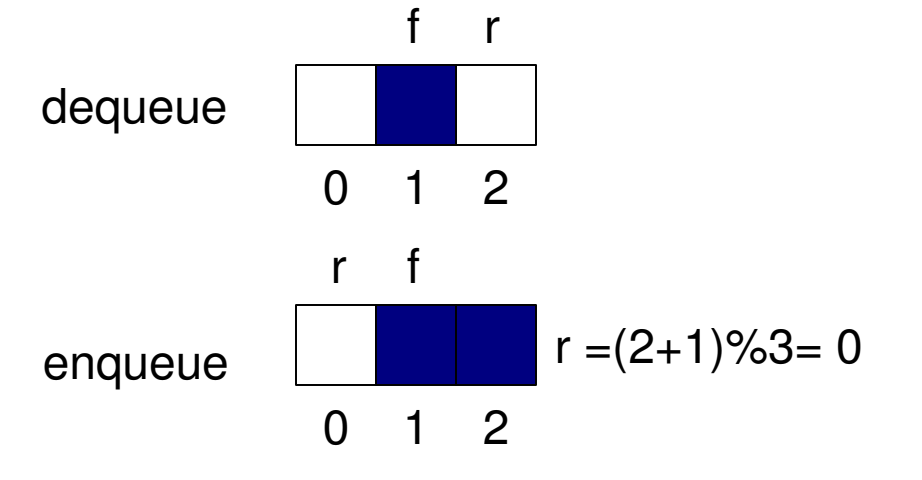

## Algorithms

- size
	- $-$  return (N-f+r) mod N
- isEmpty
	- $-$  return (f == r)
- front
	- if isEmpty then throw QueueEmptyException
	- return array[f]
- dequeue
	- if isEmpty then throw QueueEmptyException
	- $-$  temp = array[f]
	- $f = (f+1)\%N$
	- return temp
- enqueue
	- $-$  if size  $== N-1$  then throw QueueFullException SIZE MUST BE  $< N-1$
	- $-$  array[r] = object
	- $r = (r+1)\%N$

## Deque

- Double-ended queue
	- insertFirst
	- insertLast
	- removeFirst
	- removeLast
	- first
	- $-$ last
	- $-$ size
	- is Empty

### Example

- insertFirst(3)
- insertFirst(5)
- first()
- removeFirst()
- insertLast(7)
- last()
- removeFirst()
- removeLast()

## Doubly Linked List

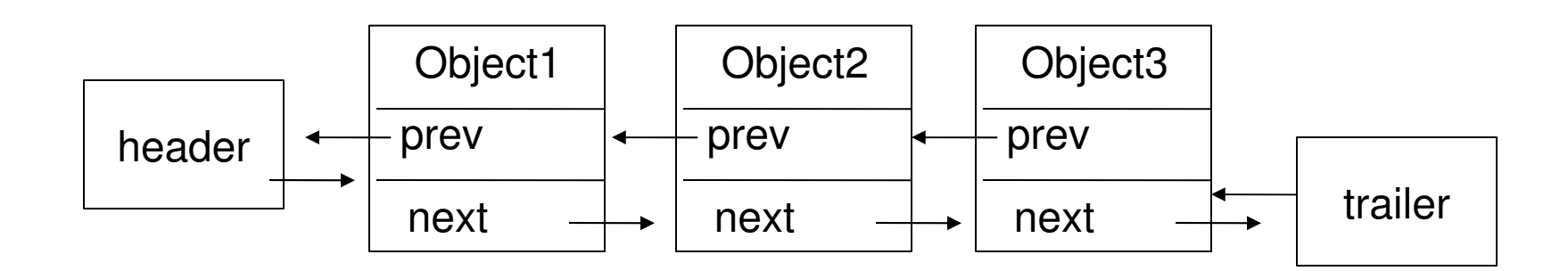

• Algorithms – insertFirst

– removeLast

#### **Exercises**

• Implement a queue using two stacks.

• Implement a stack using two queues.